### MISIÓN GRUPO 1 DESCRIBID A SANCHO PANZA

Colaborar a la redacción de la lección de hoy. Por eso, vais a describir una pintura en grupo

 Observad la obra (dibujo) de Jules DAVID « Don Quijote y Sancho Panza ».

 Describid precisamente a Sancho Panza : su descripción fîsica y su ropa. Si no veis algunos detalles, podéis inventar (el color de los ojos, del pelo, etc.).

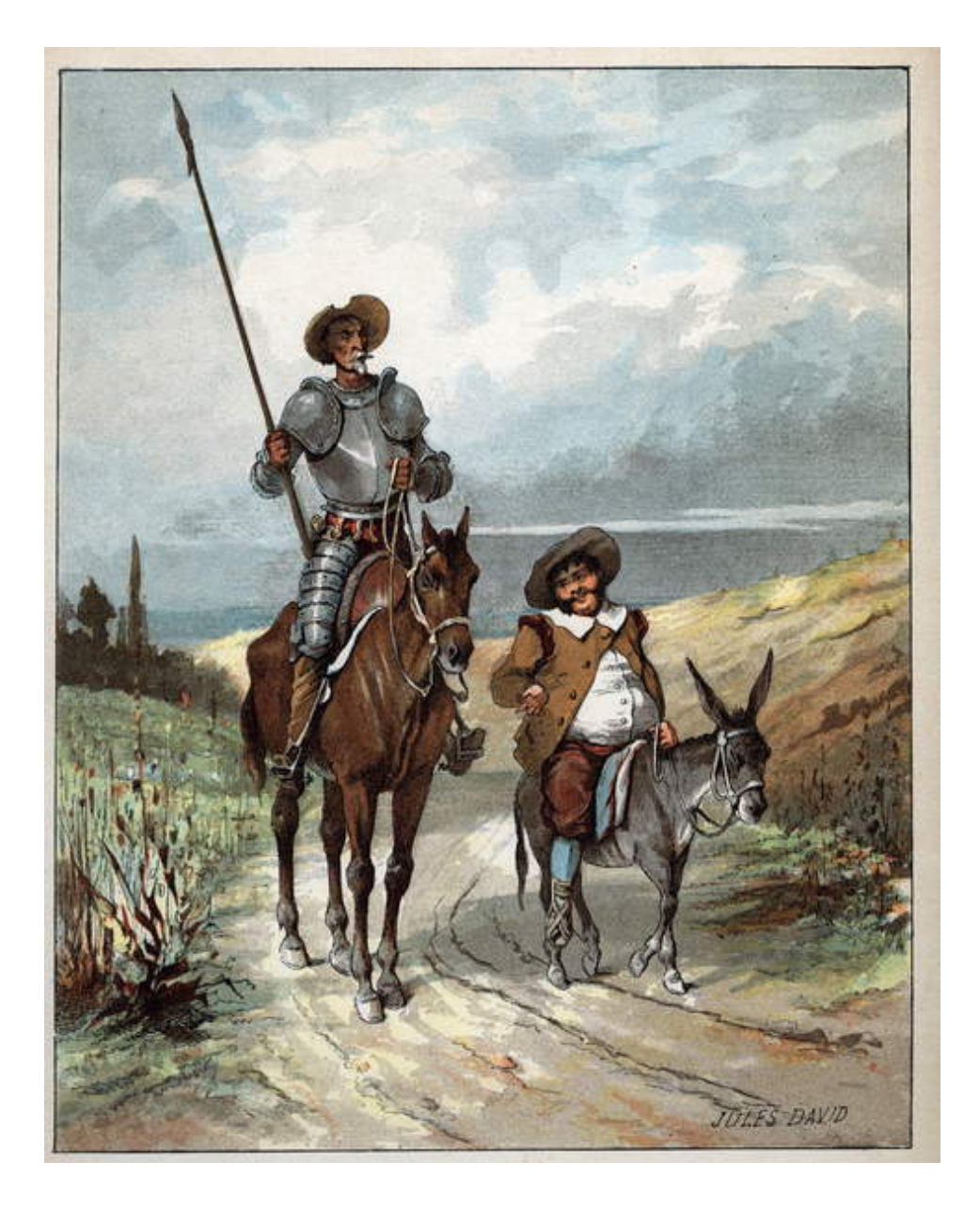

- Connectez-vous avec votre tablette en flashant ce QR Code.

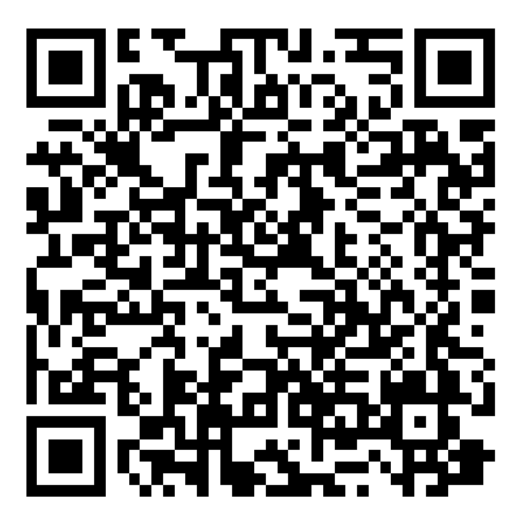

- Sélectionnez votre groupe et cliquez sur le crayon vert.

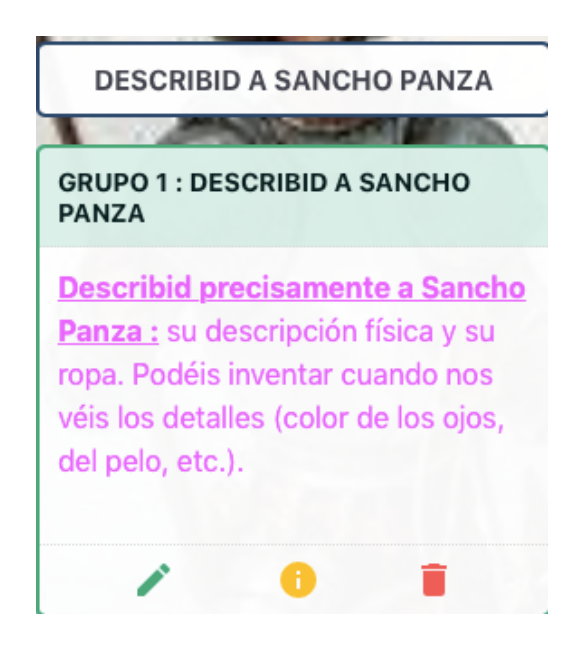

- Écrivez votre texte.
- N'oubliez pas de cliquer sur « validez » pour enregistrer le travail et le publier.

## IESION R

### MISIÓN GRUPO 4 DESCRIBID A SANCHO PANZA

Colaborar a la redacción de la lección de hoy. Por eso, vais a describir una pintura en grupo

 Observad la obra (dibujo) de Jules DAVID « Don Quijote y Sancho Panza ».

 Describid precisamente a Sancho Panza : su descripción fîsica y su ropa. Si no veis algunos detalles, podéis inventar (el color de los ojos, del pelo, etc.).

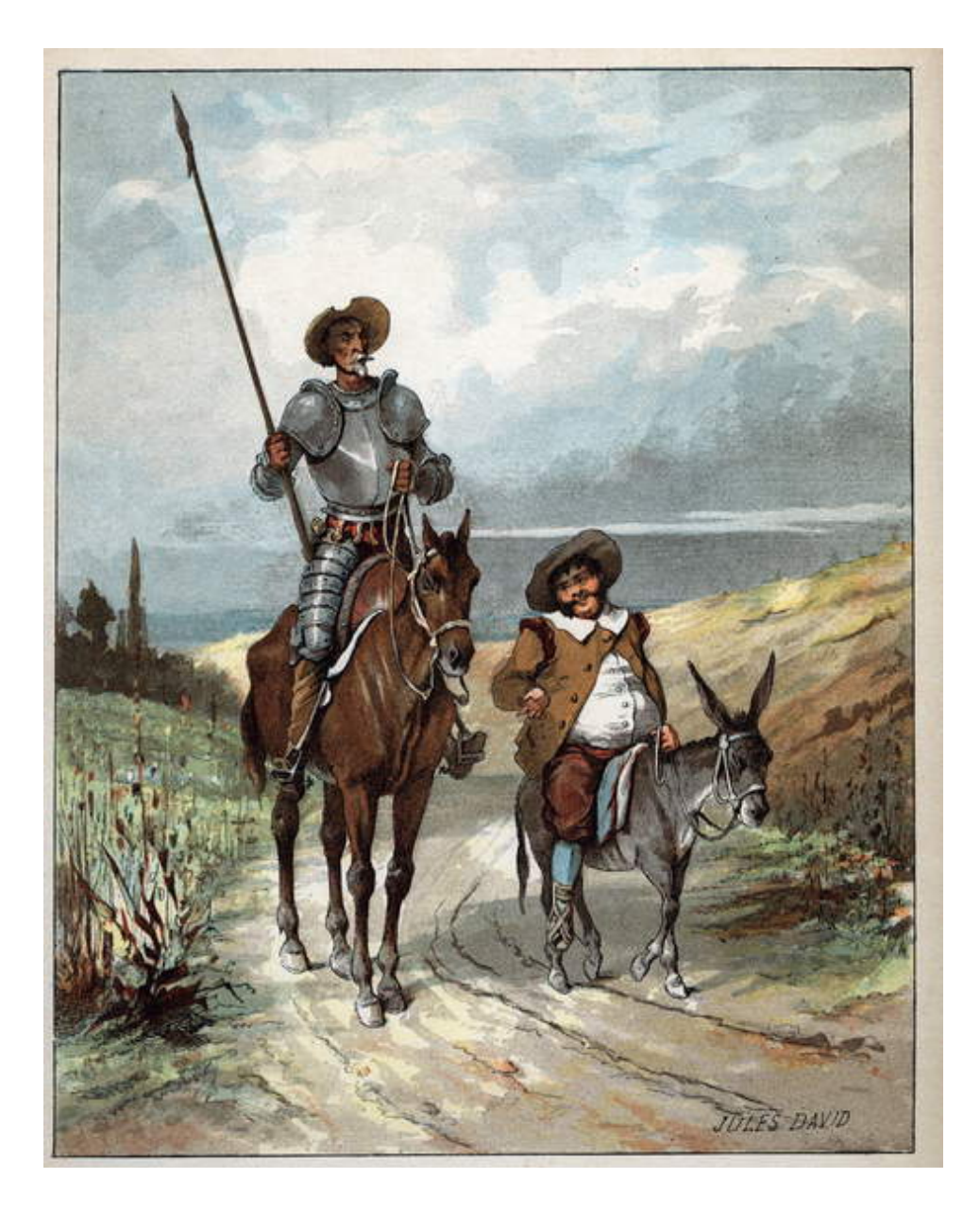

- Connectez-vous avec votre tablette en flashant ce QR Code.

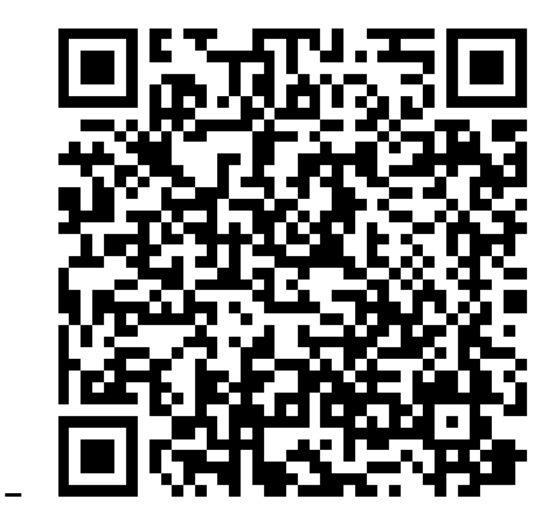

- Sélectionnez votre groupe et cliquez sur le crayon vert.

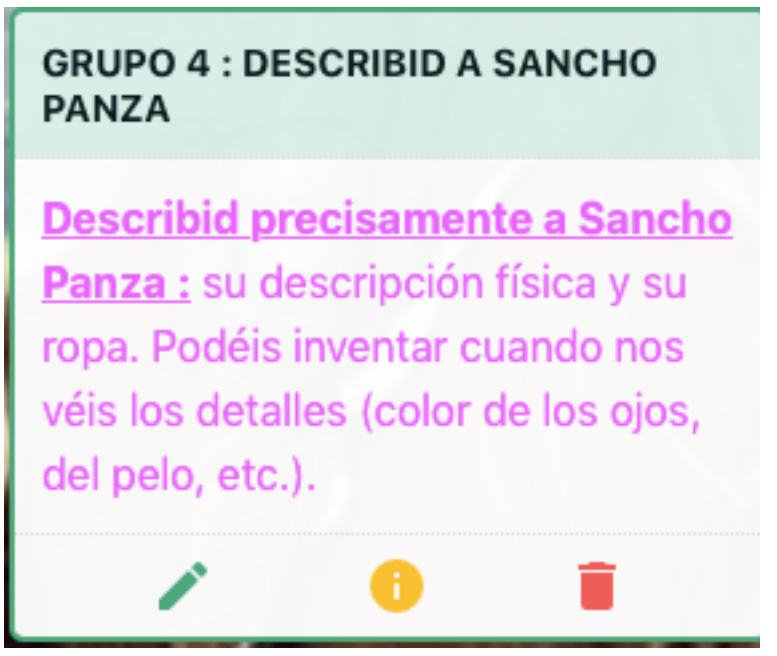

- Écrivez votre texte.
- N'oubliez pas de cliquer sur « validez » pour enregistrer le travail et le publier.

## SSION

### MISIÓN GRUPO 2 DESCRIBID A DON QUIJOTE

Colaborar a la redacción de la lección de hoy. Por eso, vais a describir una pintura en grupo

 Observad la obra (dibujo) de Jules DAVID « Don Quijote y Sancho Panza ».

 Describid precisamente a Don Quijote : su descripción fîsica y su ropa. Cuando no veis algunos detalles, podéis inventar (el color de los ojos, del pelo, etc.).

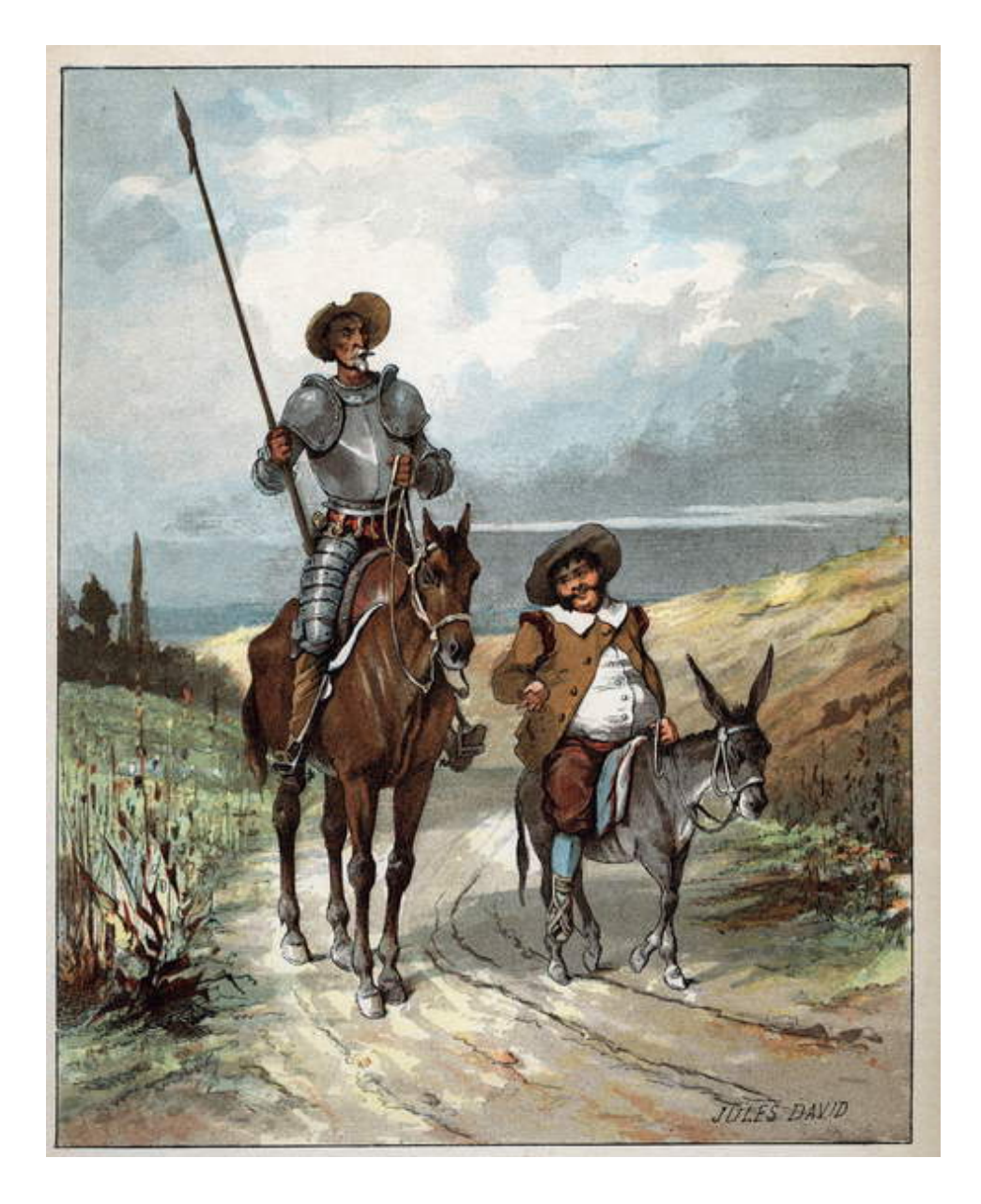

- Connectez-vous avec votre tablette en flashant ce QR Code.

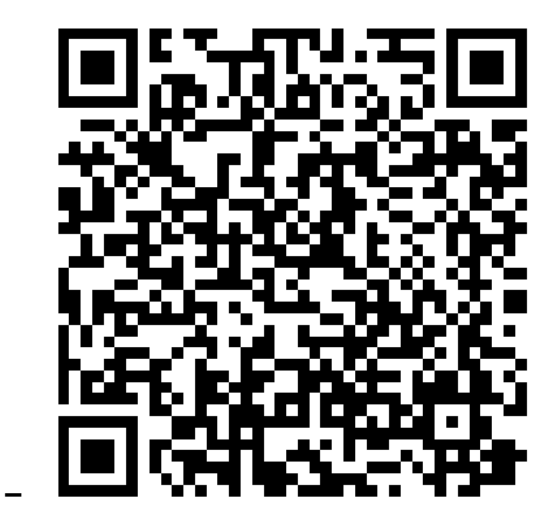

- Sélectionnez votre groupe et cliquez sur le crayon vert.

> **GRUPO 2: DESCRIBID A DON QUIJOTE**

Describid precisamente a Don Quijote : su descripción física y su ropa. Podéis inventar cuando nos véis los detalles (color de los ojos, del pelo, etc.).

- Écrivez votre texte.
- N'oubliez pas de cliquer sur « validez » pour enregistrer le travail et le publier.

# MISSION R

### MISIÓN GRUPO 5 DESCRIBID A DON QUIJOTE

Colaborar a la redacción de la lección de hoy. Por eso, vais a describir una pintura en grupo

 Observad la obra (dibujo) de Jules DAVID « Don Quijote y Sancho Panza ».

 Describid precisamente a Don Quijote : su descripción fîsica y su ropa. Cuando no veis algunos detalles, podéis inventar (el color de los ojos, del pelo, etc.).

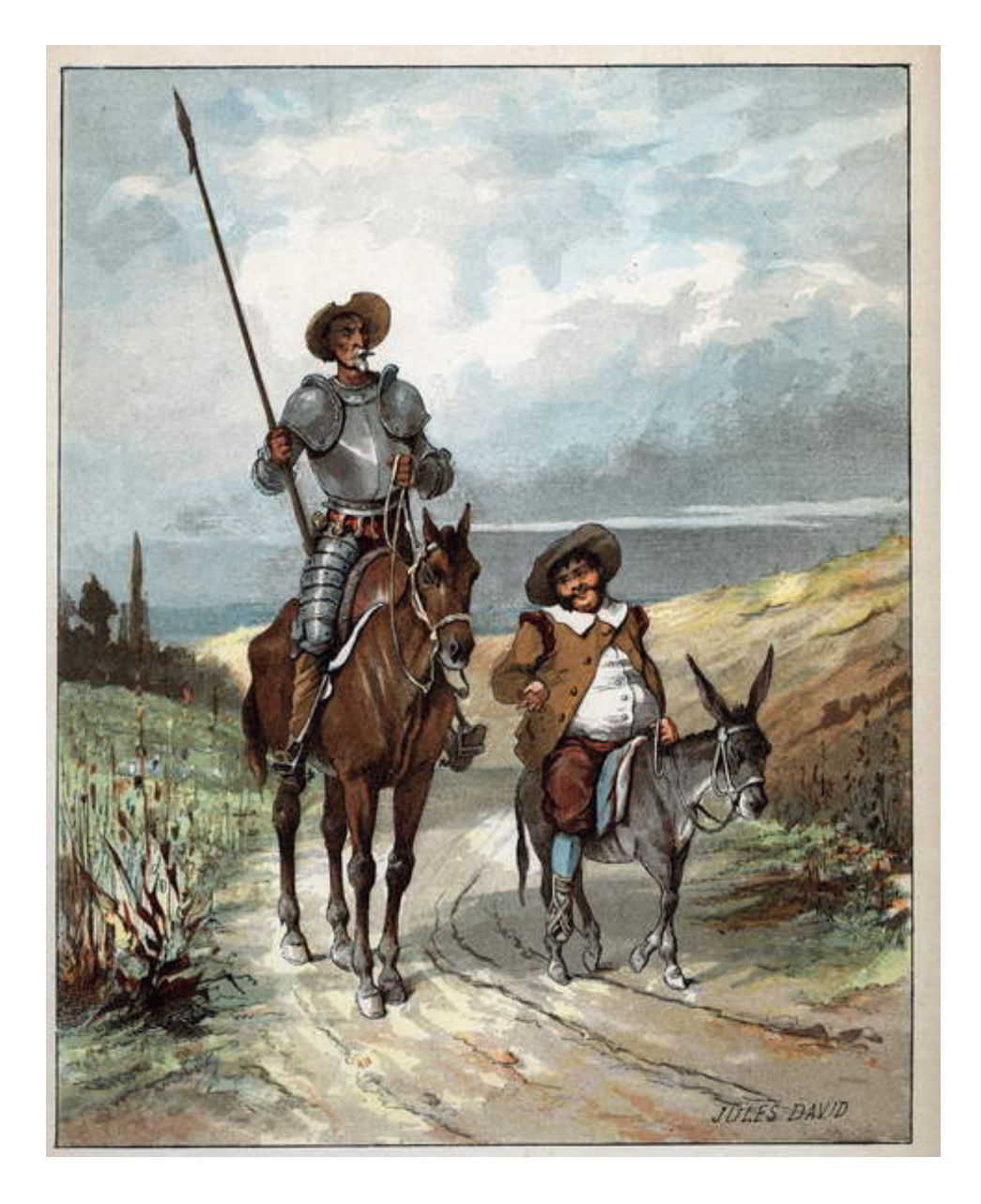

- Connectez-vous avec votre tablette en flashant ce QR Code.

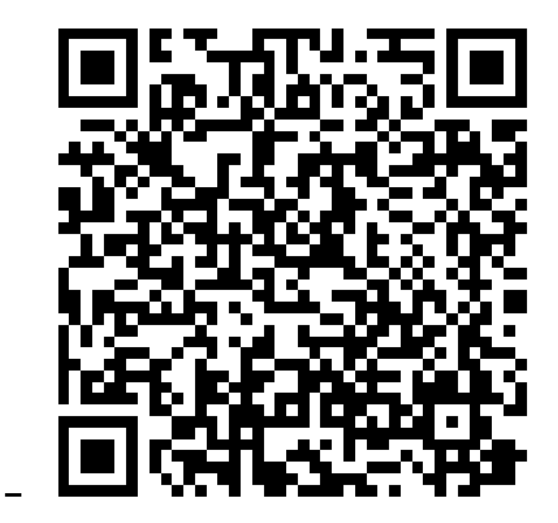

- Sélectionnez votre groupe et cliquez sur le crayon vert.

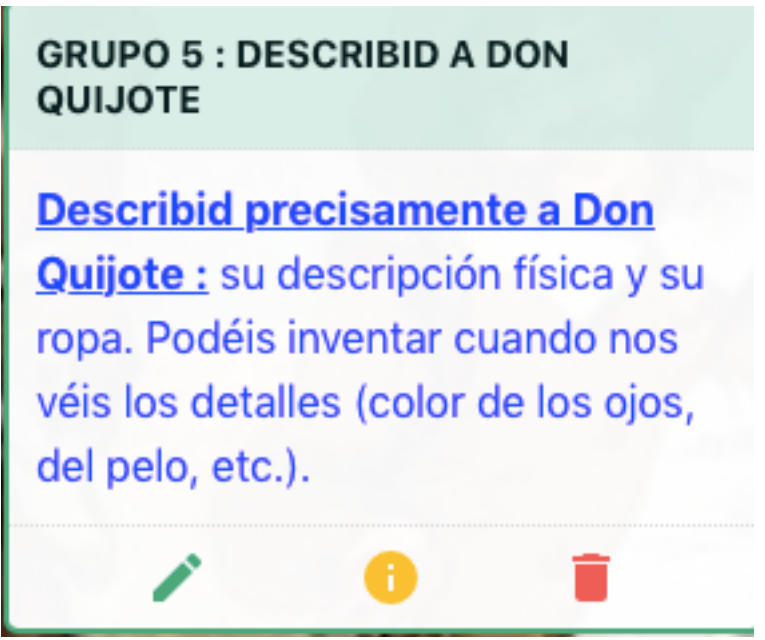

- Écrivez votre texte.
- N'oubliez pas de cliquer sur « validez » pour enregistrer le travail et le publier.

## MISSION RÉUSSIE

### MISIÓN GRUPO 3 **COMPARAD**

Colaborar a la redacción de la lección de hoy. Por eso, vais a describir una pintura en grupo

 Observad la obra (dibujo) de Jules DAVID « Don Quijote y Sancho Panza ».

 Comparad precisamente a Don Quijote y a Sancho Panza : su descripción fîsica y su ropa. Cuando no veis algunos detalles, podéis inventar (el color de los ojos, del pelo, etc.).

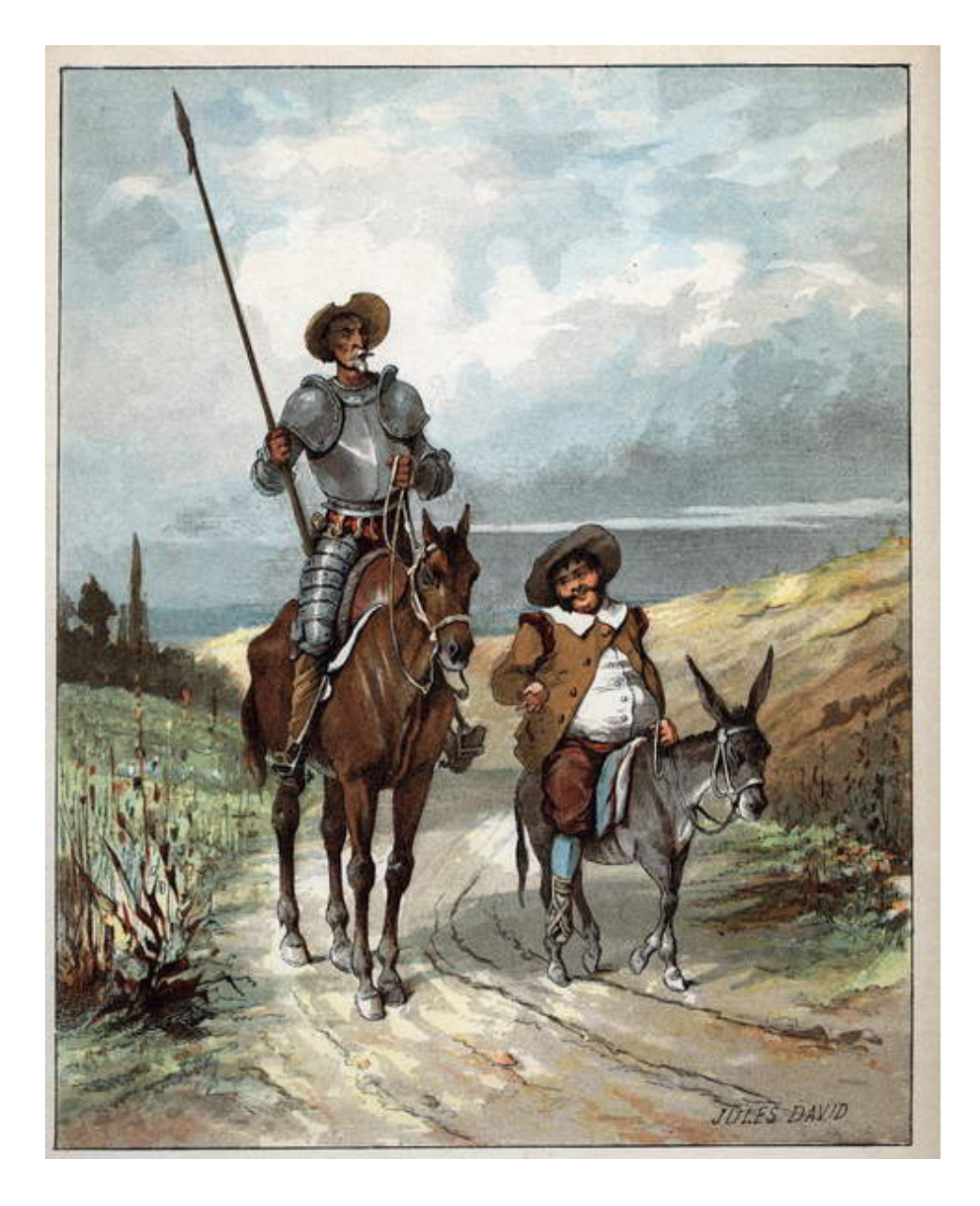

- Connectez-vous avec votre tablette en flashant ce QR Code.

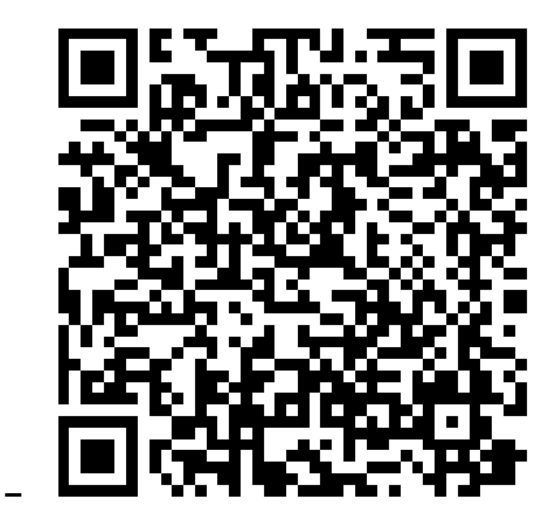

- Sélectionnez votre groupe et cliquez sur le crayon vert.

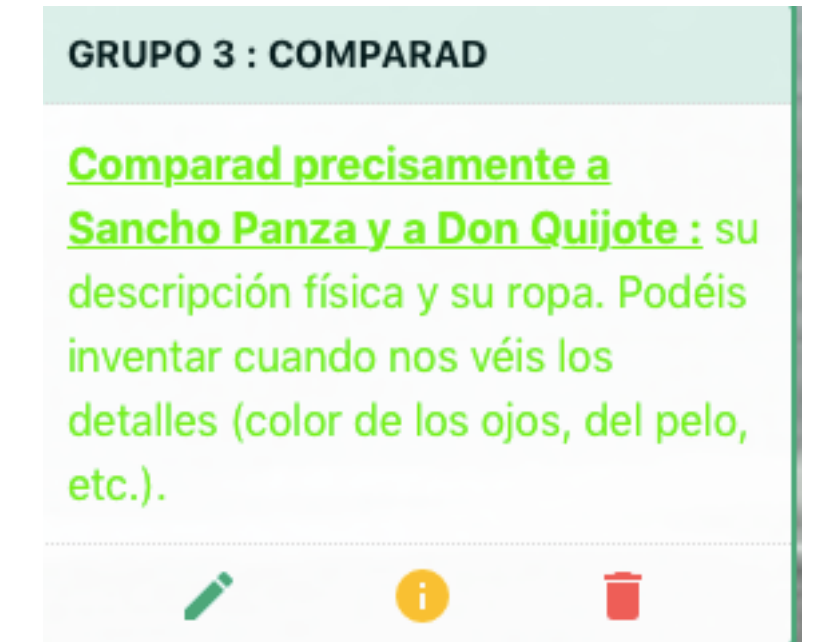

- Écrivez votre texte.
- N'oubliez pas de cliquer sur « validez » pour enregistrer le travail et le publier.

## SION

### MISIÓN GRUPO 6 **COMPARAD**

Colaborar a la redacción de la lección de hoy. Por eso, vais a describir una pintura en grupo

 Observad la obra (dibujo) de Jules DAVID « Don Quijote y Sancho Panza ».

 Comparad precisamente a Don Quijote y a Sancho Panza : su descripción fîsica y su ropa. Cuando no veis algunos detalles, podéis inventar (el color de los ojos, del pelo, etc.).

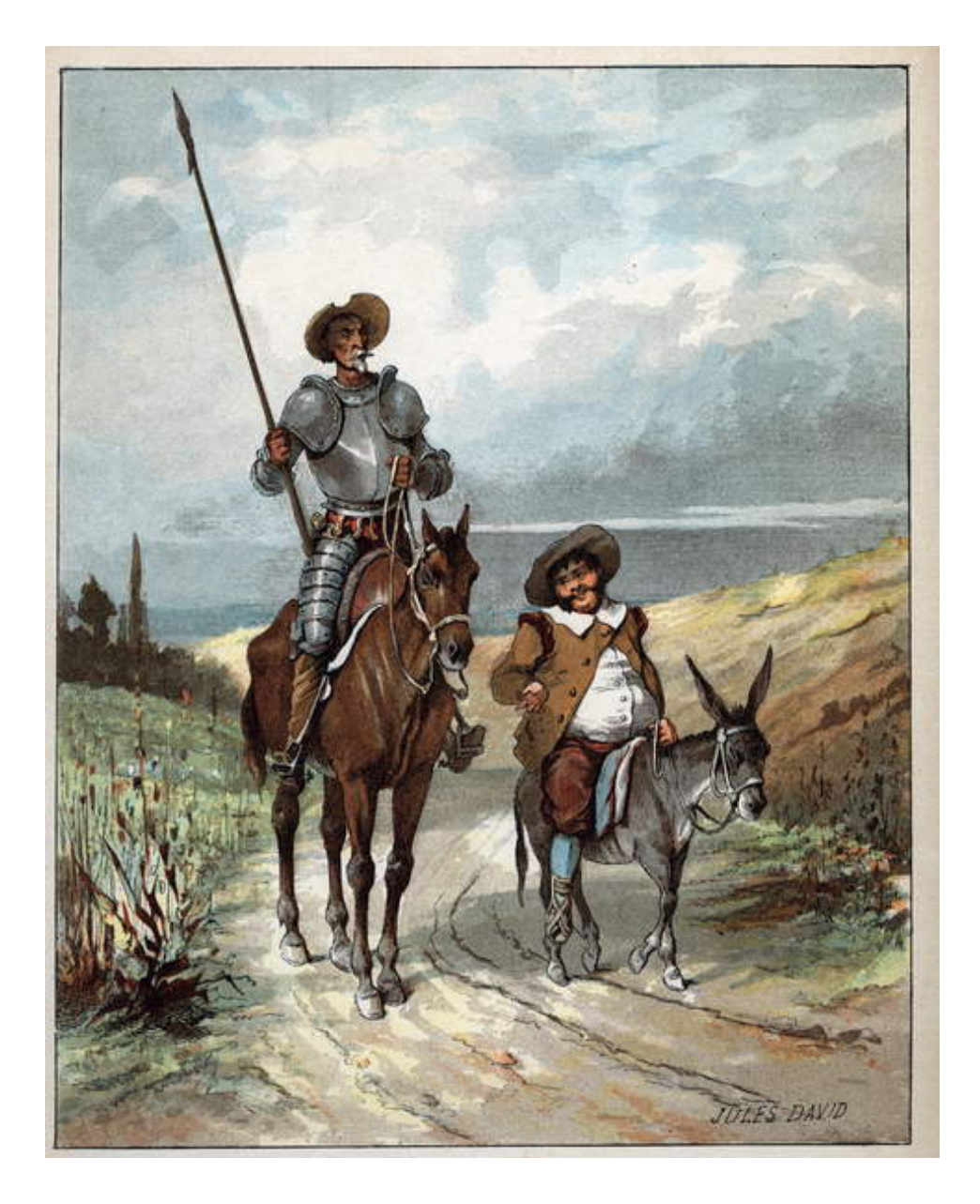

- Connectez-vous avec votre tablette en flashant ce QR Code.

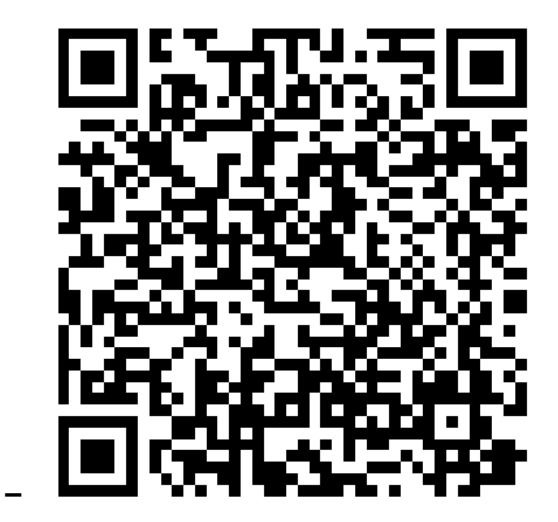

- Sélectionnez votre groupe et cliquez sur le crayon vert.

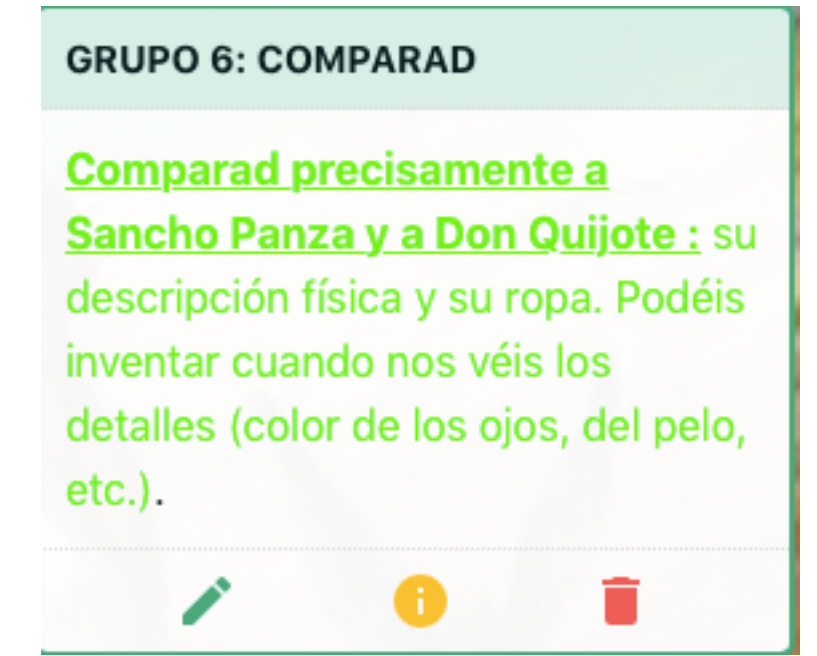

- Écrivez votre texte.
- N'oubliez pas de cliquer sur « validez » pour enregistrer le travail et le publier.

# EE ON F